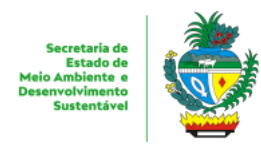

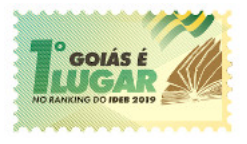

## ESTADO DE GOIÁS SECRETARIA DE ESTADO DE MEIO AMBIENTE E DESENVOLVIMENTO SUSTENTÁVEL GERÊNCIA DE MONITORAMENTO AMBIENTAL

**FORMULÁRIO AUTODENÚNCIA**

**MOTIVAÇÃO**

Trata-se de solicitação formal para lavratura do AUTO DE INFRAÇÃO para regularização do empreendimento através do Regime Extraordinário de Licenciamento - REL no sistema IPÊ, uma vez que este auto de infração é solicitado para análise e consequente regularização da atividade/empreendimento.

**DADOS DO PROCESSO**

Solicitação no Sistema Ipê nº:

Empreendedor: CPF/CNPJ:

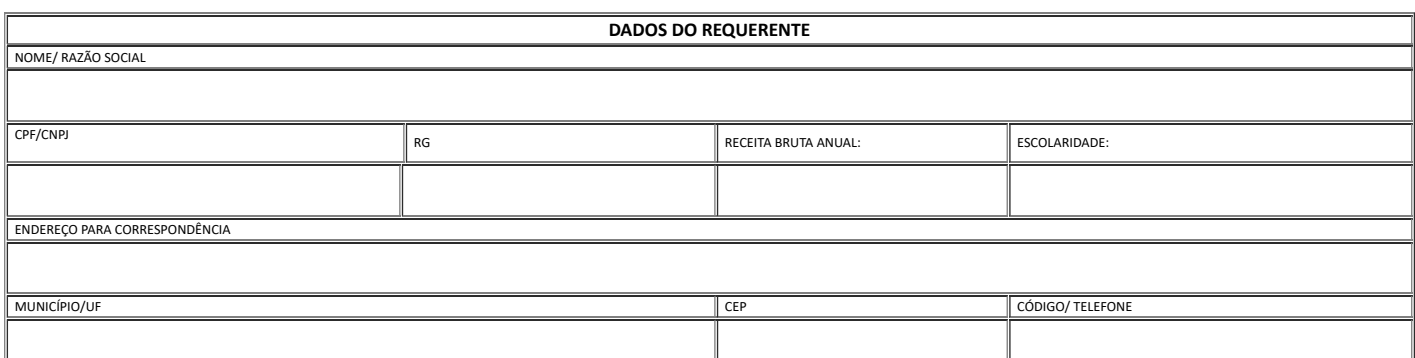

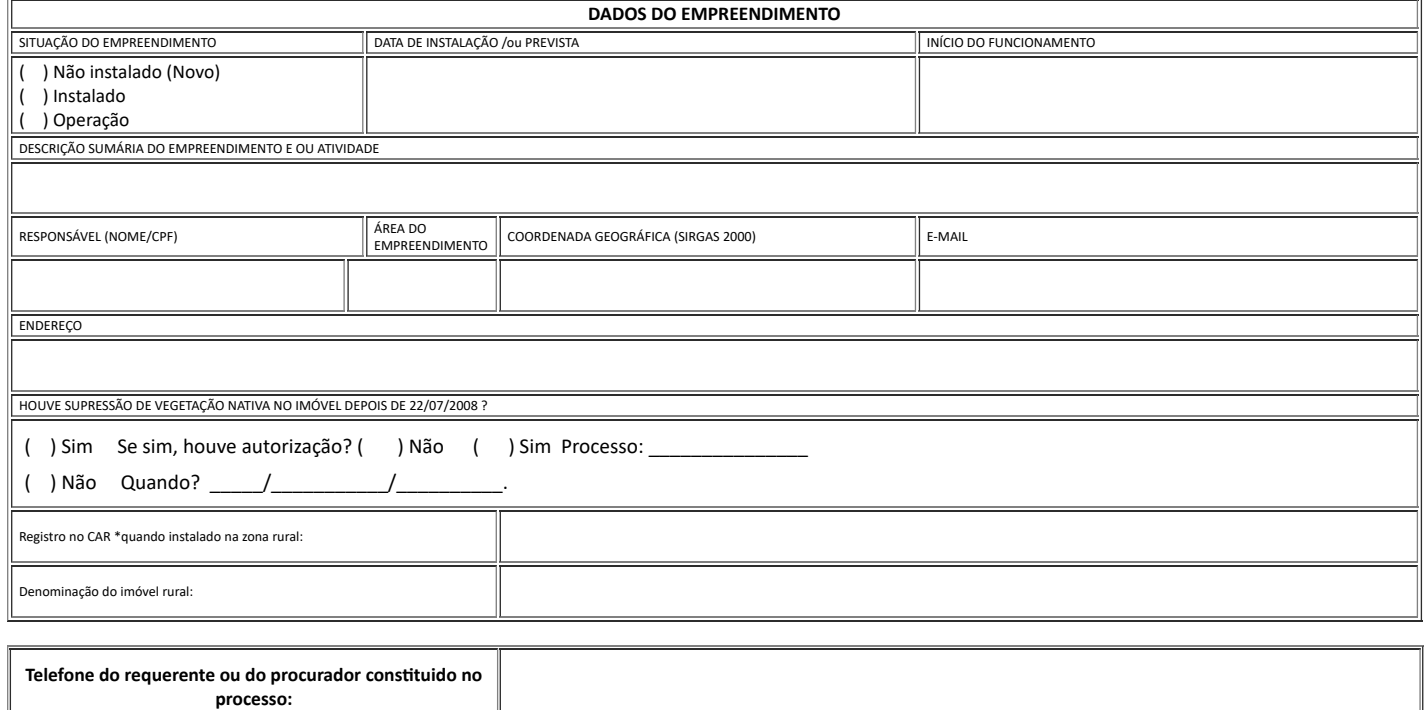

NOTAS:

- 1) Anexar arquivo vetorial: Poligonal do empreendimento/atividade (sistema de coordenadas geográficas SIRGAS 2000, EPSG 4674) em arquivo kml ou shapefile;
- 2) Arquivo vetorial corrompido ou preenchimento do formulário incompleto, acarretará a não continuidade do processo;
- 3) Elaborar ou apresentar informação, estudo, laudo ou relatório ambiental total ou parcialmente falso, enganoso ou omisso, seja nos sistemas oficiais de controle, sej 4) Os atos processuais praticados só poderão ser efetivados pelo Requerente ou por seu Representante Legal mediante apresentação de documentação comprobatória.<br>5) ESTE FORMULÁRIO NÃO SUBSTITUI O AUTO DE INFRAÇÃO E NÃO POSS
- 

Declaro, para os devidos fins, que todas as informações deste requerimento são verdadeiras e que as atividades se restringem aquelas especificadas na descrição.